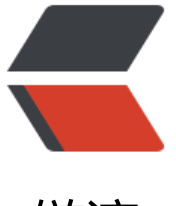

链滴

## selenium pyt[hon](https://ld246.com) 自动滑块检测

作者:bingoct

- 原文链接:https://ld246.com/article/1667135971963
- 来源网站:[链滴](https://ld246.com/member/bingoct)
- 许可协议:[署名-相同方式共享 4.0 国际 \(CC BY-SA 4.0\)](https://ld246.com/article/1667135971963)

## **思路**

爬图片

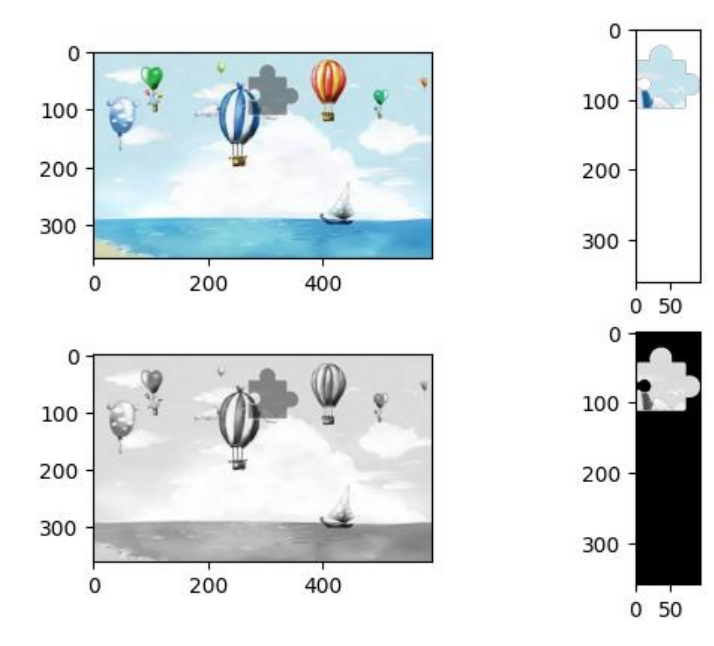

目标检测: Canny边缘检测后正交相似匹配定位, 求得相对水平距离 distance。注意根据页面图 元素 clientWidth, 和原图像尺寸做一次尺度缩放。

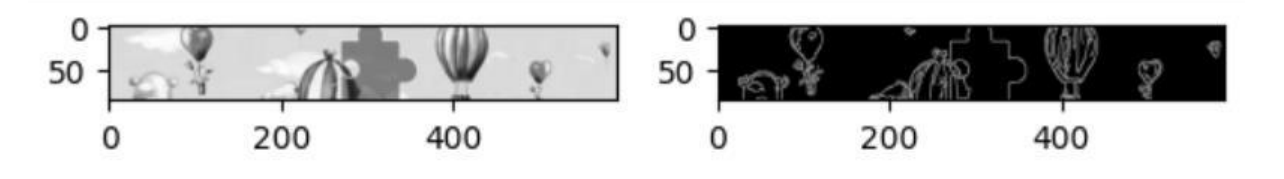

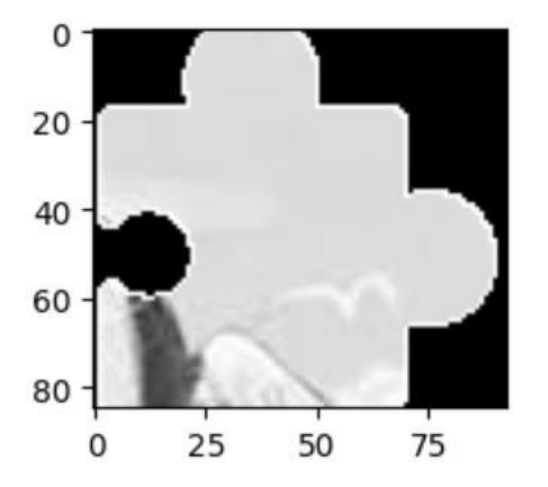

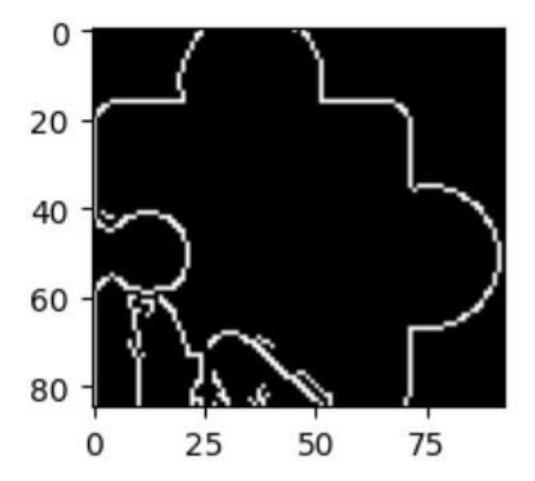

用selenium模拟鼠标运动,copyhttps://github.com/CharlesPikachu/SeleniumLogin。

 $\hfill\Box$ 

## **效果**

 $\hfill\Box$ 

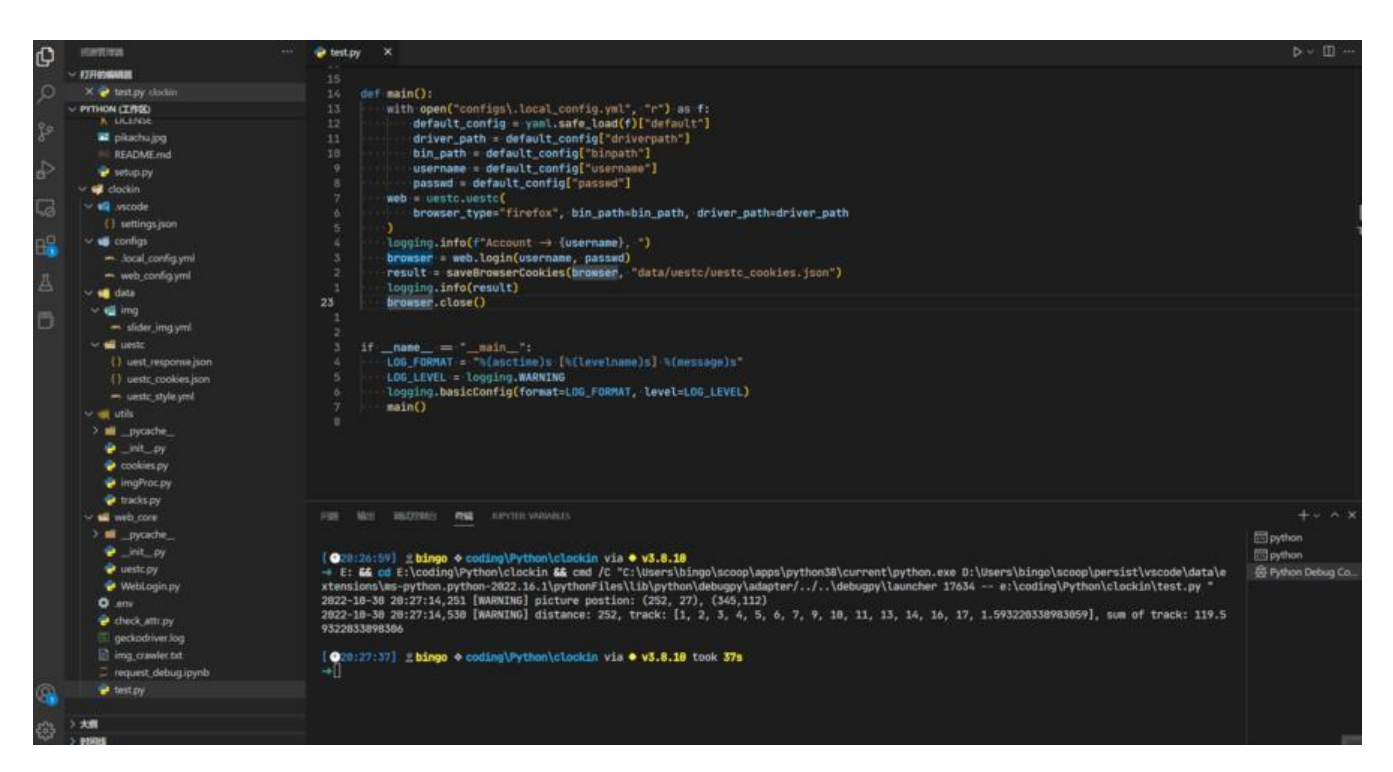

## **遇到的问题**

本来想直接用edgedriver的, 但是edgedriver启动直接报错, https://stackoverflow.com/quest ons/72546992/selenium-python-doesnt-work-gpu-process-launch-failed-error-code-2, 但 有找到解决方法。最后用的火狐,正常运行。

 $\hfill\Box$